## Modelling the ɑ Virginis (Spica) HII Region to Constrain Model Atmospheres

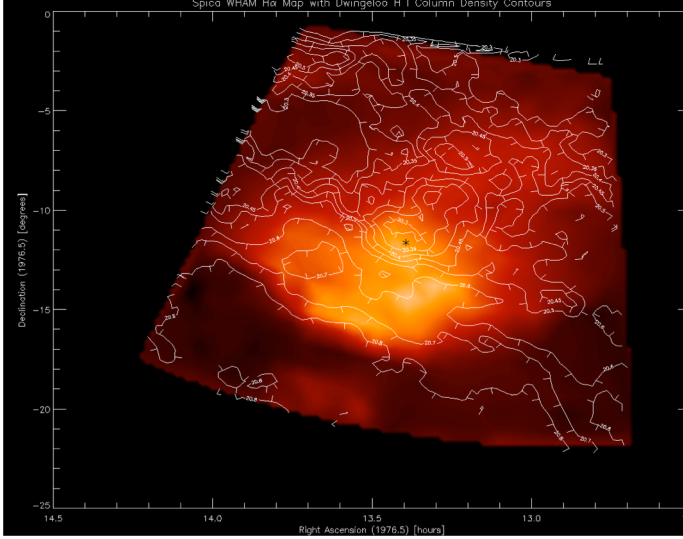

*Left*: Hɑ emission around Spica, at star, from WHAM data (Haffner et al., 2003) with updated Dwingeloo neutral hydrogen density map

*Center*: Neutral hydrogen column density around Spica, at cross (Fejes, 1973)

*Top Right*: Spica UV spectrum (Aufdenberg et al., 2006)

*Lower Right*: Simulation of Spica system (Aufdenberg)

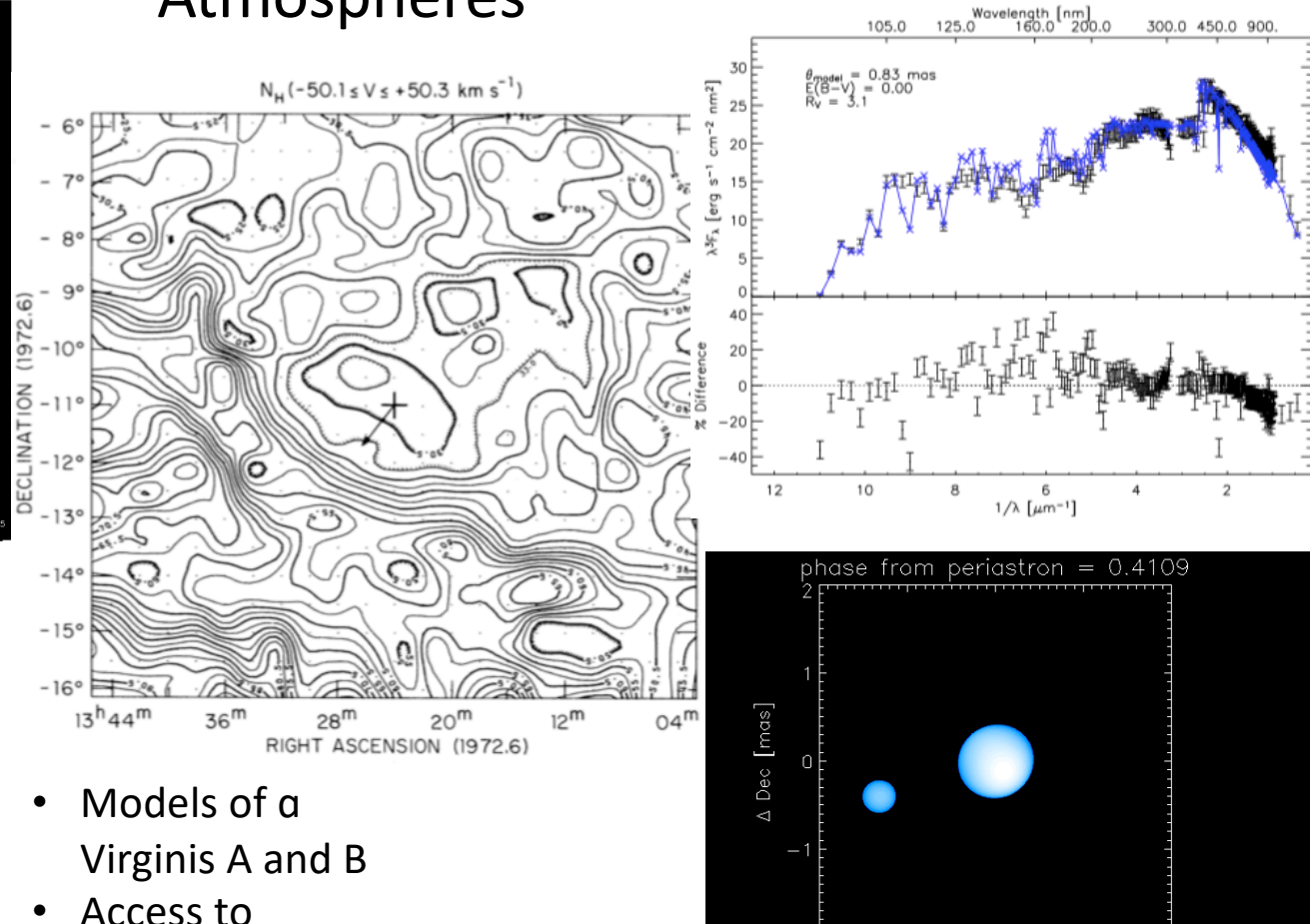

- WHɑM data
- Older contour maps of 21cm and Hɑ for HI and HII densities in the Spica region

Cloudy application: Use Cloudy and model Spica atmospheres to define structure of HII region and further constrain model atmospheres

 $\triangle$  RA  $\lceil \text{mas} \rceil$